# Access Free Coreldraw X7 The Official Guide

Recognizing the way ways to get this ebook Coreldraw X7 The Official Guide is additionally useful. You have remained in right site to begin getting this info. get the Coreldraw X7 The Official Guide colleague that we allow

You could buy lead Coreldraw X7 The Official Guide or get it as soon as feasible. You could speedily download this Coreldraw X7 The Official Guide after getting deal. So, in the manner of you require the book swiftly, you isnt it? You have to favor to in this look

#### **KEY=X7 - GUERRA YADIRA**

# CorelDRAW X7: The Official Guide

McGraw-Hill Education The Only Corel-Authorized Guide to CorelDRAW X7 CorelDRAW X7: The Official Guide shows you how to create photorealistic illustrations, lay out text and graphics, import and edit photos, add special ef You'll also get expert tips for printing work that matches what you've designed on your monitor. Step-by-step tutorials based on downloadable sample files let you learn by doing. Explore and master CorelDRAW's menus, palet your designs Explore the new Content Exchange for access to new, exciting patterns and other fills Create the illusion of 3D objects with the Perspective and Extrude tools Dramatically edit objects with the Smear, Twirl, A with lens effects, transparency, shadows, glows, and bevels Combine photos with vector graphics in CorelDRAW, and perform advanced editing in PHOTO-PAINT

McGraw Hill Professional The only official quide to CorelDRAW—fully updated throughout to cover all the new features of the latest release CorelDRAW X The Official Guide is the one-stop tutorial/reference for learning how designer and author Gary Bouton shows you how to use the new product features, and shows off beautiful graphics and techniques in this Corel-authorized guide. Packed with examples and techniques, this book delivers details experts getting started on the new release, the book explains how to install the software, use the illustration and drawing tools, work with text, apply special effects, and work in 3D. CorelDRAW X The Official Guide Offer how to get the most out of product features, not just what the features do Includes online access to 30+ video tutorials of hands-on instruction from the author, plus CorelDRAW native files, stock images for tutorials in C starter pieces for learning CorelDRAW Includes a full-color insert demonstrating results of various filters and effects Provides a comprehensive CorelDRAW X reference as well as drawing tips and illustration techniques Dis Corel's image-editing tool

# CorelDRAW X6 The Official Guide

McGraw Hill Professional The Corel-Authorized Guide to CorelDRAW®-Updated for CorelDRAW X8 This thoroughly revised guide offers complete coverage of CorelDraw X8, including the revamped interface and brand-new features. Co an experienced illustrator—how to create top-drawer commercial graphics and exquisite artwork. You will learn to draw photorealistic illustrations, use shortcuts to create complex art, lay out text like a pro, add special printing high-quality work that matches what you've designed on your monitor. • Work in the customizable interface redesigned to reflect Windows® Metro style . Explore and understand the software's menus, palettes, and doc paragraph, artistic, and custom-shaped text to your designs • Search the Content Exchange for fonts, vector patterns, background designs, and the Get More docker • Use the Perspective, Extrude, Smear, Twirl, Attract, Repel and bevels • Put all the elements together in a professional, visually compelling way with layout and design tips from the author

BPB Publications This quide is a step-by-step training manual for learning a very versatile and useful Graphic package namely CorelDRAW Graphics Suite X8. The book begins with the basics of CorelDRAW in Chapter 1 and 2. Ch tools.Chapter 4 covers advanced drawing to work with basic tools and shapes such as grouping, ungrouping, aligning and distribute objects.Chapter 5 and 6 explain Paragraph text editing, artistic text and its formatting.Cha and Fill tool. These tools are useful for giving different artistic impact to the graphic objects.Chapter 10 enables you to deal with Interactive tools and the way CorelDRAW Graphics Suite X8 manages them.Chapter 11 explai with page layout and last Chapter deals with printing and publishing a document. The notable features of this training quide are: Detailed exposition of basic and advanced tools available in this graphics package. Step-bytypes of text styles are described using different methods. Importing and Exporting of graphic documents are explained in detail.

# CorelDraw 10 for Windows

Peachpit Press Simple, step-by-step instructions provide fast-track learning solutions. This quide details the powerful new features included in CorelDRAW's latest version. Handy page tabs offer easy access to specific tas

# CorelDRAW X8: The Official Guide

McGraw Hill Professional The Only Corel-Authorized Guide to CorelDRAW X4 Create fine art and commercial graphics with one powerful tool! CorelDRAW X4: The Official Guide shows you how to get a visual message across with im scenes in a clean, attention-getting style. Learn how to illustrate like the pros, justify and flow text around shapes, and truly understand digital color. You'll also discover how to create 3D objects, apply special effec and techniques for creating professional-level art, this is your one-stop CorelDRAW X4 resource. Create drawings that mimic traditional oils and acrylics using Artistic Media, Smudge, and Roughen brushes Lay out complete p templates Import and format text, flow text around illustrations, and add drop caps Use CorelDRAW as a desktop publishing program Import and edit digital photos, including camera RAW files, and incorporate them into your d and transparency Create 3D objects with the Extrude tool Includes an all-new 8-page full-color section

# COREL DRAW TRAINING GUIDE

# CorelDRAW® X4: The Official Guide

# A Beginners Guide to CorelDRAW Basics for Graphics Designers

Independently Published With more than 25 years of development, CorelDRAW Graphics Suite is a complete and professional collection of graphics products. Combining an extensive toolset for illustration, page layout, typogra creative professionals and aspiring designers need to turn their ideas into amazing pieces of art. Learning tools remain a very important part of that creative journey, so we're pleased to bring you the new CorelDRAW X7: T make the most out of them and achieve the professional results you want requires practice and great learning resources. In addition to CorelDRAW's vast collection of training videos and online documentation, the ongoing pa

*2*

Corel Corporation gives you the book you need to make the most of CorelDRAW X7. Covering everything from text in a composition, to working with shapes, object tools, and effects, this guide will show you how to become a Co productive. So Buy This Book Now And Become Expert In Coreldraw

# CorelDRAW 11 for Windows

# Visual QuickStart Guide

Pearson Education CorelDRAW 11 for Windows: Visual QuickStart Guide offers step-by-step instructions covering all the basics of CorelDRAW 11, including all the newest features, page and document set-up, text special effect components. Additional special topics include CorelDRAW and the Web, converting paragraph text to curves, and printing, preflighting, and creating PDF files. A must-have for all CorelDRAW 11 users.

#### CorelDRAW 12

# The Official Guide

McGraw Hill Professional Offers tips and tricks for creating artwork using the graphics application, covering such topics as using object tools, working with text, and creating animations.

#### Midnights with the Mystic

#### A Little Guide to Freedom and Bliss

Hampton Roads Publishing "With the elegance of simplicity, this book takes you on an exploration of consciousness, that will shift you to a higher reality." —Deepak Chopra Constructed around a series of late night conversa Island in the middle of a Western North Carolina lake near her mountain home, Midnights with the Mystic is the most thorough exposition of the teachings of India's most sought after mystic. Sadhguru challenges us to embrac of consciousness; an entrée into the realm of freedom and bliss. Simone, an Atlanta real estate developer, was the typical baby boomer in search of an authentic spiritual experience. Professionally successful, yet spiritua Sadhguru. Concrete and down-to-earth, Midnights with the Mystic both provides readers with an introduction to profound spiritual teaching and a personal glimpse of a charismatic guru.

McGraw Hill Professional The Only Corel-Authorized Guide to CorelDRAW X7 CorelDRAW X7: The Official Guide shows you how to create photorealistic illustrations, lay out text and graphics, import and edit photos, add special You'll also get expert tips for printing work that matches what you've designed on your monitor. Step-by-step tutorials based on downloadable sample files let you learn by doing. Explore and master CorelDRAW's menus, palet your designs Explore the new Content Exchange for access to new, exciting patterns and other fills Create the illusion of 3D objects with the Perspective and Extrude tools Dramatically edit objects with the Smear, Twirl, A with lens effects, transparency, shadows, glows, and bevels Combine photos with vector graphics in CorelDRAW, and perform advanced editing in PHOTO-PAINT

Mcgraw-hill Your full-color, fast reference to Photoshop CS4 In this thoroughly revised guide, full-color screenshots and brief instructions show you how to use the latest version of Photoshop quickly and easily. Learn how layers, create special effects, and prepare art for print or the Web. Photoshop CS4 QuickSteps covers the latest photography-related tools and techniques, including RAW file formats, Bridge, special effects, and more. Scre screen while youre doing a task, and color-coded tabs make it easy to find just the information you need.

#### CorelDRAW X7: The Official Guide

# Photoshop CS4 QuickSteps

# OCA Oracle Database SQL Exam Guide (Exam 1Z0-071)

McGraw Hill Professional A fully updated, integrated self-study system for the Oracle Database SQL Exam This thoroughly revised Oracle Press guide offers 100% coverage of all objectives on the latest version of the Oracle Oracle Database SQL Exam Guide (Exam 1Z0-071) features detailed explanations, examples, practice questions, and chapter summaries. "Certification Objectives," "Exam Watch," and "On the Job" sections reinforce salient point match the tone, tenor, and format of the live test. Get complete coverage every topic on Exam 1Z0-071, including: . DDL and SQL SELECT statements. Manipulating, restricting, and sorting data . Single-row and group function Set operators • Grouping related data • Report creation • Data dictionary views • Large data sets • Hierarchical retrieval • Regular expression support • User access control The electronic includes: • Two full practice exa

#### Database Design for Mere Mortals

# A Hands-on Guide to Relational Database Design

Addison-Wesley Professional "This book takes the somewhat daunting process of database design and breaks it into completely manageable and understandable components. Mike's approach whilst simple is completely professional Sandra Barker, Lecturer, University of South Australia, Australia, Australia "Databases are a critical infrastructure technology for information systems and today's business. Mike Hernandez has written a literate explanati yourself, this book will educate you about pitfalls and show you what to do. If you purchase products that use a database, the book explains the technology so that you can understand what the vendor is doing and assess the Manager's Guide to Database Technology "If you told me that Mike Hernandez could improve on the first edition of Database Design for Mere Mortals I wouldn't have believed you, but he did! The second edition is packed with database-design tools on the CD-ROM! This is a must-read for anyone who is even remotely interested in relational database design, from the individual who is called upon occasionally to create a useful tool at work, to the you want to do it right, read this book!" --Matt Greer, Process Control Development, The Dow Chemical Company "Mike's approach to database design is totally common-sense based, yet he's adhered to all the rules of good rel class, and I recommend his books to anyone who's interested in learning how to design databases or how to write SQL queries." --Michelle Poolet, President, MVDS, Inc. "Slapping together sophisticated applications with poor

edition, perhaps even more. Whether you're just getting started developing with data or are a seasoned pro; whether you've read Mike's previous book or this is your first; whether you're happier letting someone else design explain these concepts in a way that's not only clear, but fun, continues to amaze me." --From the Foreword by Ken Getz, MCW Technologies, coauthor ASP.NET Developer's JumpStart "The first edition of Mike Hernandez's book the cut when I moved my office to smaller quarters. The second edition expands and improves on the original in so many ways. It is not only a good, clear read, but contains a remarkable quantity of clear, concise thinking database design." --Malcolm C. Rubel, Performance Dynamics Associates "Mike's excellent guide to relational database design deserves a second edition. His book is an essential tool for fledgling Microsoft Access and other highly to all my readers." --Roger Jennings, author of Special Edition Using Access 2002 "There are no silver bullets! Database technology has advanced dramatically, the newest crop of database servers perform operations f technological advances will help fix a bad database design, or capture data that you forgot to include! Database Design for Mere Mortals(TM), Second Edition, helps you design your database right in the first place!" --Matt started his professional career as a developer, I gave him Mike's book to help him understand database concepts and make real-world application of database technology. When I need a refresher on the finer points of databas testimony to the value of a book than that it gets used. For this reason I have wholeheartedly recommended to my peers and students that they utilize this book in their day-to-day development tasks." --Chris Kunicki, Senio taking the most complex topics, breaking them down, and explaining them so that anyone can 'get it.' He has honed and polished his first very, very good edition and made it even better. If you're just starting out building will find Mike's approach fresh and enlightening and a source of great material for training others." --John Viescas, President, Viescas Consulting, Inc., author of Running Microsoft Access 2000 and coauthor of SQL Queries general, design a relational database, understand relational database terminology, or learn best practices for implementing a relational database Design for Mere Mortals(TM), Second Edition, is an indispensable book that y designing relational databases, Michael shows you how to analyze and improve existing databases, implement keys, define table relationships and business rules, and create data integrity uniform access to data, and reduced Office Developer Center Sound database design can save hours of development time and ensure functionality and reliability. Database Design for Mere Mortals(TM), Second Edition, is a straightforward, platform-independent tu commonsense design methodology for developing databases that work. Database design expert Michael J. Hernandez has expanded his best-selling first edition, maintaining its hands-on approach and accessibility while updating edition features a CD-ROM that includes diagrams of sample databases, as well as design quidelines, documentation forms, and examples of the database design process. This book will give you the knowledge and tools you need

McGraw Hill Professional A Complete Study System for OCA Exam 1Z0-061 Prepare for the Oracle Certified Associate Oracle Database 12c SQL Fundamentals I exam with this Oracle Press guide. Each chapter features challenging e reinforce the topics presented. This authoritative resource helps you pass the exam and also serves as an essential, on-the-job reference. Get complete coverage of all OCA objectives for exam 1Z0-061, including: Data retri functions Using conversion functions and conditional expressions Reporting aggregated data with the group functions Displaying data from multiple tables with joins Using subqueries to solve problems Using the set operators manage tables Electronic content includes: 150+ practice exam questions with detailed answers and explanations Score report performance assessment tool

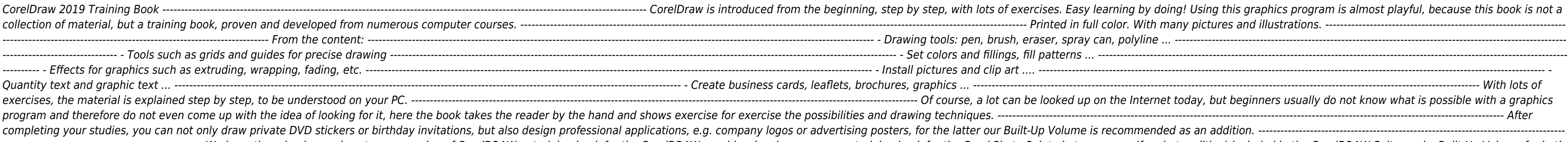

------ We have three books on almost every version of CorelDRAW: a training book for the CorelDRAW graphics drawing program, a training book for the Corel Photo-Paint photo program (for photo editing) included in the Corel with more sophisticated exercises and techniques.

# OCA Oracle Database 12c SQL Fundamentals I Exam Guide (Exam 1Z0-061)

Createspace Independent Publishing Platform Create, edit, manipulate, and export images the right way. Increase the productivity, accuracy, and efficiency level of your operation in CorelDraw to an unimaginable height. Gra tips, techniques, and illustrations used in this step by step guide. The things this book has in stock for you are: Fundamental Knowledge of Keyboard, Ways To Improve In Your Typing Skill, Mouse, Definition Of Keyboard Sho Shortcuts, Ways To Become A Lover Of Shortcuts, How To Learn New Shortcut Keys, Your Reward For Knowing Shortcut Keys, Why We Emphasize On The Use of Shortcuts. 15 (Fifteen) Special Keyboard Shortcuts. Tips, Tricks, Techni Convert to Vector Images with PowerTRACE, A Primer on Vectorization with PowerTRACE, Before You Begin Converting Your Image, Tracing an Exported Bitmap to Vector, Tracing a Scanned Bitmap to Vector. \*Customize CorelDRAW Gr Workspace? \*Switching Between Workspaces: Customizing Toolbars Interactively, Customizing Shortcut Keys, Saving Your Workspace. \*Setting Document Defaults: Restoring Your Workspace to Factory Defaults. \*Improving the Color in CorelDraw. Allow this book to show you how to use the impressively organized features of CorelDraw to create eye catching marketing materials and lots more

#### CorelDRAW 2020 - Training Book with Many Exercises

# CorelDRAW Keyboard Shortcuts

# Minitab Demystified

McGraw Hill Professional Need to learn Minitab? Problem Solved! Get started using Minitab right way with help from this hands-on guide. Minitab Demystified walks you through essential Minitab features and shows you how to Minitab 16, this practical guide explores the Minitab interface and the full range of Minitab graphics, Distribution models, statistical intervals, hypothesis testing, and sample size calculations are clearly explained. Th as the industrial quality tools of measurement systems analysis, control charts, capability analysis, acceptance sampling, and reliability analysis. Detailed examples and concise explanations make it easy to understand the concepts. It's a no-brainer! You'll learn about: Accessing powerful Minitab functions with the Minitab assistant Confidence, prediction, and tolerance intervals Designing and analyzing experiments with hard-to-change varia Predicting the economic impact of sampling Analyzing life data with additional variables Simple enough for a beginner, challenging enough for an advanced student, and thorough enough for a Six Sigma professional, Minitab D

#### Adobe Illustrator CS6

*4*

# Classroom in a Book

Peachpit Press A guide to Adobe Illustrator CS6 covers such topics as creating and managing documents, drawing, coloring artwork, working with typography and images, and preparing graphics for the Web.

#### Latex in 157 Minutes

#### The (Not So) Short Introduction to Latex

Samurai Media Limited Latex is a typesetting system that is very suitable for producing scientific and mathematical documents of high typographical quality. It is also suitable for producing all sorts of other documents, f short introduction describes Latex and should be sufficient for most applications of Latex.

#### Coreldraw 8 For Dummies

For Dummies Updated Coverage of Corel PhotoPaint 8 and CorelDream 3D! You Don't Need to Be a Professional Designer to Create Logos, Illustrations, or Cool Artwork - It's Simple with this Easy-to-Use Guide! Turn your compu on an informative yet humorous tour through CorelDRAW 8 — the Windows 95 version of this leading graphics program. With concrete instructions, desktop publishing expert and bestselling author Deke McClelland shows you the special effects with CorelDRAW and Corel PhotoPaint. Ask for IDG Books'...For Dummies® Books. the Fun and Easy Way to Find Out about Computers. Also look for IDG Books' PCs For Dummies®. 5th Edition, the fun and easy way t Edition, the fast and friendly way to publish your documents on the Net! Inside, find helpful advice on how to: Get up and running with complete coverage of CorelDRAW 8 and updated coverage of CorelDRam 3D Explore simple, as rotating and stretching graphics and text Find thorough explanations of CorelDRAW 8 tools, including the property bar, updated shape tool, interactive fill tool, fly-out menus, and dockers Discover professional techniqu graphics Create Web-ready graphics, including clickable image maps and saving documents as HTML files

McGraw-Hill Osborne Media This lavish four-color book offers creative ideas, images, step-by-step techniques from an actual artist perspective. Eighty-five percent of past buyers have used the enclosed CD-ROM as a useful r tutorials from past and present World Design Contest winners.

Adobe Press The fastest, easiest, most comprehensive way to learn Adobe InDesign CC Classroom in a Book®, the best-selling series of hands-on software training workbooks, offers what no other book or training program doeswith the support of Adobe product experts. Adobe InDesign CC Classroom in a Book contains 16 lessons that cover the basics, providing countless tips and techniques to help you become more productive with the program. You c interest you. Purchasing this book gives you access to the downloadable lesson files you need to work through the projects in the book, and to electronic book updates covering new features that Adobe releases for Creative unique code provided inside this book. "The Classroom in a Book series is by far the best training material on the market. Everything you need to master the software is included: clear explanations of each lesson, step-bys Certified Instructor Rocky Mountain Training

# CorelDRAW Art and Artistry

# Adobe InDesign CC Classroom in a Book

Bob Sorge Used as a text internationally, Exploring Worship lays a scriptural foundation for understanding what praise and worship really is, and then provides a practical framework for implementing praise and worship at t Bible Schools, Universities, and local church worship ministries. The "Revised/Updated version" makes Exploring Worship once again a relevant equipping tool to today's worshipers. "I am totally unaware of a more comprehens read by all worshipers, and should be required study for all who aspire to lead congregational worship." - Dr. Judson Cornwall, from the foreword

# My Facebook for Seniors

Que Publishing The perfect book to help anyone 50+ learn Facebook--in full color! Whether you are new to Facebook or would like to explore more of its features, My Facebook for Seniors makes learning to use the world's mos instructions make it easy to connect with family, friends, and colleagues; share digital photos; play social games on Facebook; and much more. Veteran author Michael Miller has written more than 100 nonfiction books and is wrote this book from the 50+ point of view, using relevant examples and covering all the most popular tasks. Here are just a few things you will learn how to do in this top-selling book: . Sign up for Facebook (it's free!) personal information private . Find old friends who are also on Facebook . Use the News Feed to discover what your friends are up to . Discover how best to use Facebook to keep in touch with your kids and grandkids . Updat photos--and share your photos with friends and family . Personalize the Timeline page that your friends see . Use Facebook to schedule and manage real-world events--including birthdays . Chat privately with friends and fam and companies • Discover interesting topic-specific groups • Enhance Facebook with interesting apps and fun social games • Search Facebook for useful information • Find out what you should--and shouldn't--share on Facebook

# The LaTeX Companion

Pearson Education Provides information on the tools and techniques to transform LaTeX sources into Web relectronic publication and to transform Web sources into LaTeX documents for optimal printing

# Exploring Worship

# A Practical Guide to Praise & Worship

#### Knowledge Graphs and Big Data Processing

Springer Nature This open access book is part of the LAMBDA Project (Learning, Applying, Multiplying Big Data Analytics), funded by the European Union, GA No. 809965. Data Analytics involves applying algorithmic processes organizations and companies to make better decisions as well as to verify or disprove existing theories or models. The term data analytics is often used interchangeably with intelligence, statistics, reasoning, data mining definitions, methods, tools, frameworks, and solutions for big data processing, starting from the process of information extraction and knowledge processing and analytics to visualization, sense-making, and practical appli pertinent aspect of the data processing chain, with a specific focus on understanding Enterprise Knowledge Graphs, Semantic Big Data Architectures, and Smart Data Analytics solutions. This book is addressed to graduate stu continuous education short courses, and to researchers from diverse areas following self-study courses. Basic skills in computer science, mathematics, and statistics are required.

CRC Press Renowned Photographer and Photoshop hall-of-famer, Martin Evening returns with his comprehensive guide to Photoshop. This acclaimed work covers everything from the core aspects of working in Photoshop to advanced concise advice, clear instruction and real world examples, this essential quide will give you the skills, regardless of your experience, to create professional quality results. A robust accompanying website features sample simply, this is the essential reference for photographers of all levels using Photoshop.

# Drawing Dynamic Comics

Watson-Guptill Publications Provides instructions on how to draw facial expressions, anatomy, backgrounds, and characters commonly found in comic books and strips.

#### Adobe Photoshop CS6 for Photographers

#### A professional image editor's guide to the creative use of Photoshop for the Macintosh and PC

# Excel 2019 All-In-One

#### Master the new features of Excel 2019 / Office 365

BPB Publications 100% practical guide to understand and use basic to advance level Excel 2019 DESCRIPTION Excel is, by far, the most preferred spreadsheet program on this planet. People love it because of its simplicity an advanced level numeric calculations. Every industry, department, job role is dependent on Excel to perform day to day duties as well as data analysis and visualization. Microsoft Excel is available in both offline (Excel 2 in day out, then this book will surely clear your logics and concepts of excel. This book starts with an introduction to Excel program and an overview of its interface and move towards an explanation of new features being and transforming data. Understanding different formulas and functions with practical exercises. Afterwards, how to perform data analysis and present it using different data visualization tools. Finally, extracting data and become conceptually strong in using various features of Excel. You will increase your productivity by understanding and using the right tool for the related data set. KEY FEATURES What's New in Excel 2019 Office 365 Puttin Data Analysis techniques Data Visualization techniques Multiple ways of Data Extraction Automation in Excel through Macros WHAT WILL YOU LEARN By the end of the book, you will come across many case studies to put your know problems such as importing data into Excel from different sources, data cleaning through various tools including flash fill, bringing data together into one place using lookup functionality, analysing it to get insights th exporting final reports, understanding Power features like Power Pivot/Query/Map and automating manual processes through Macros. Remember to practice along with sample data files provided in the exercise files bundle of th anyone who is either new to Excel or daily Excel user. This book will take you from basic concepts of Excel to Advanced level. Whether you belong to any industry or serving any department, as an Excel user, this book will Entering Data in Excel Transforming and Managing Data Formulas and Functions Data Analysis Data Visualization Data Extraction Automation in Excel through Macros

CRC Press Please note: the website printed in the book [carlynpaints.com] is no longer valid. Please find the author's dedicated book page at: http://www.carlynbeccia.com/carlynpaints/thedigitalrenaissance.html Also, the e http://www.carlynbeccia.com/carlynpaints/downloads.html The Digital Renaissance teaches you how to translate the methods and skills found in traditional art to the digital medium. By covering fundamental painting principle down key techniques, professional artist Carlyn Beccia teaches you how to use the tools at hand to paint your own works of art. Each chapter showcases one great painter and analyzes the techniques that set each one apart. achieve amazingly convincing results and bring your own work to new creative heights.

# The Digital Renaissance

#### Classic Painting Techniques in Photoshop and Painter

# Complete Maya Programming An Extensive Guide to MEL and C++ API

Morgan Kaufmann "David Gould is an expert at using, programming, and teaching Maya, and it shows. People who need to program Maya will find this book essential. Even Maya users who don't intend to do extensive programming under the hood. Compact yet thorough, it covers both MEL and the C++ API, and is written to be informative for both novice and expert programmers. Highly recommended!" -Larry Gritz, Exluna/NVIDIA, co-author of Advanced Ren reading for all Maya programmers, novice and expert alike. For the novice, it provides a thorough and wonderfully well thought-out hands-on tutorial and introduction to Maya. The book's greatest contribution, however, is t and architecture, so that even the expert can learn to more effectively exploit Maya's rich and powerful programming interfaces." -Philip J. Schneider, Disney Feature Animation, co-author of Geometric Tools for Computer Gr Programming, I must say that this book is the definitive text for scripting and plug-in development for Maya. Never before has there been such a concise and clearly written guide to programming for Maya. Any user smart eno Director at "a Large Animation Studio in Northern California" "If you ever wanted to open the Maya toolbox, this is your guide. With clear step-by-step instructions, you will soon be able to customize and improve the appli language or the full C++ API." -Christophe Hery, Industrial Light & Magic Learning Maya, the world's leading 3D animation and effects package, is a challenge, especially for those who want to master Maya's versatile progra *6*

by-step guide that shows how to use Maya to its fullest potential, beginning with the basics. Readers of Complete Maya Programming will first gain a thorough understanding of Maya's inner workings, and then learn how to cu productivity to new levels. Users new to programming can apply Maya's easy scripting language MEL (Maya Embedded Language), while more advanced users can work with the C++ API (Application Progamming Interface). Both a fun experienced developers, Complete Maya Programming is every user's guide to Maya mastery. FEATURES: \*Demonstrates how to use MEL to control Maya, customize its interface, automate procedures, and more \*Details how to use th features to meet any need \*Explains when to use MEL, when to use the C++ API, and how to use them together \*Provides a multitude of real-world examples illustrating applications of Maya programming \*Ideal for technical dir storehouse of MEL scripts and C++ source code, glossary, and list of resources, available at www.davidgould.com

The West Wing meets Law and Order in a highly-charged political thriller about an ambitious first lady caught in a web of murder, deceit and betrayal. Is the First Lady plotting to overthrow the President? This question se father, Senator William Rudley. Now his father is dead and all roads lead to the White House. Roads Jack must take if he is ever to know the truth. Roads twisted by deceit, revenge, power and murder. Roads First Lady Carol deadly bid for the White House, her world comes crashing down. Driven by desperation, she refuses to take the fall alone. But how far will she go to even the score? Against all odds, Jack searches for the truth, a truth th political corruption.

# Capital Offense

Coriolis Group The authors comprehensively cover GIMP by teaching readers all aspects ranging from installing to scripting to working faster and more efficiently through shortcuts. Features a 32-page Color Studio with insp the book. The CD-ROM contains core GIMP software, plug-ins, and libraries that add file formats and effects to harness the power of this expandable and extensible program.

Crosslink Publishing Do you have more clutter in your mind than on your coffee table? A little organization can bring a lot of peace to your frazzled heart. Whether you embrace structure or cherish your flexibility, you ca the clutter in your spirit. Shannon Upton's unique blend of organizational techniques, relatable personal stories, and scripture will help you to live out your faith as you run your home. Shannon joyfully shares practical, closer to Jesus in a real way!

Aimed at beginners and casual users, this book leads the reader on a detailed tour through the process of installing and getting started with Corel Draw 2. Features a reference section with information organized according menu commands.

# GIMP

# The Official Handbook : the Gimp User's Manual Version 1.0.1

#### WordPerfect 6.1 for Windows

Paradigm Publishing (MN)

#### Pantone for fashion and home

#### color guide

# CorelDRAW! 6 for Dummies

For Dummies Explains the commands and tools in CorelDRAW! and CorelPhoto-Paint and offers suggestions for creating logos, illustrations, and special effects

#### Organizing You

# Finding Your Spiritual Clutter and Using Organization to Clear It Out

#### Corel WordPerfect 7

EMC/Paradigm Publishing

#### Coreldraw 2